# ISA428 MkII

Четири канален микрофон и допълнителна AD карта с Dante

Упътване за употреба

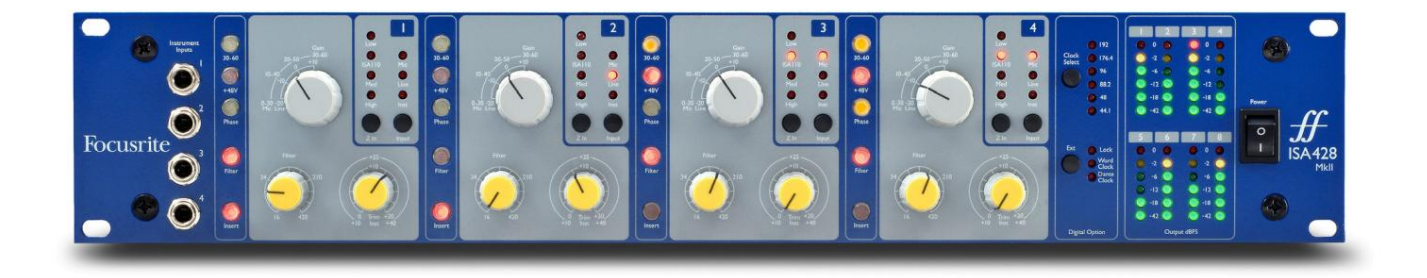

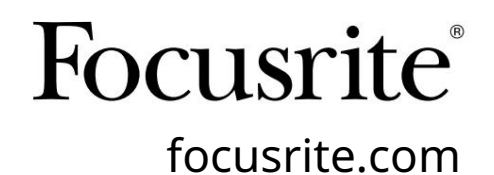

FA0438-03

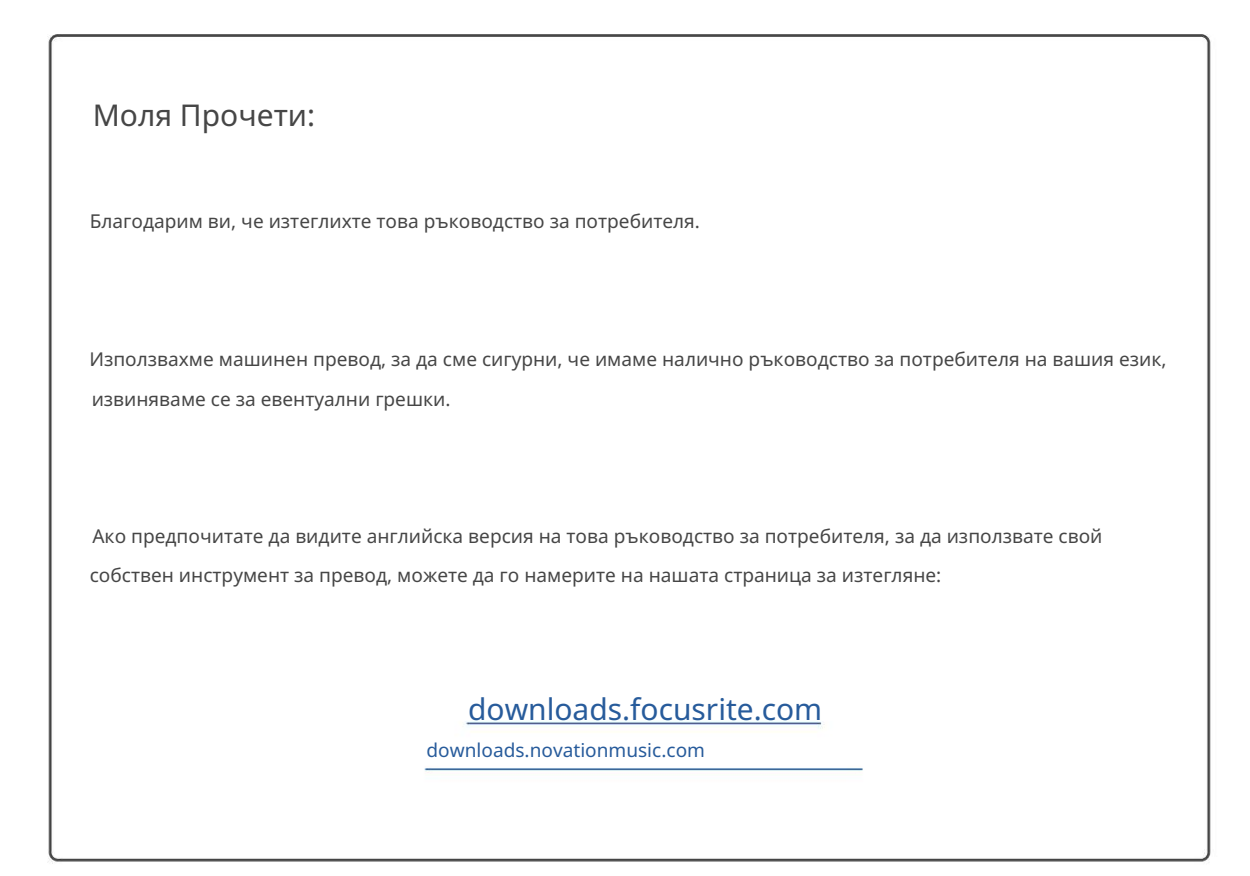

# СЪДЪРЖАНИЕ

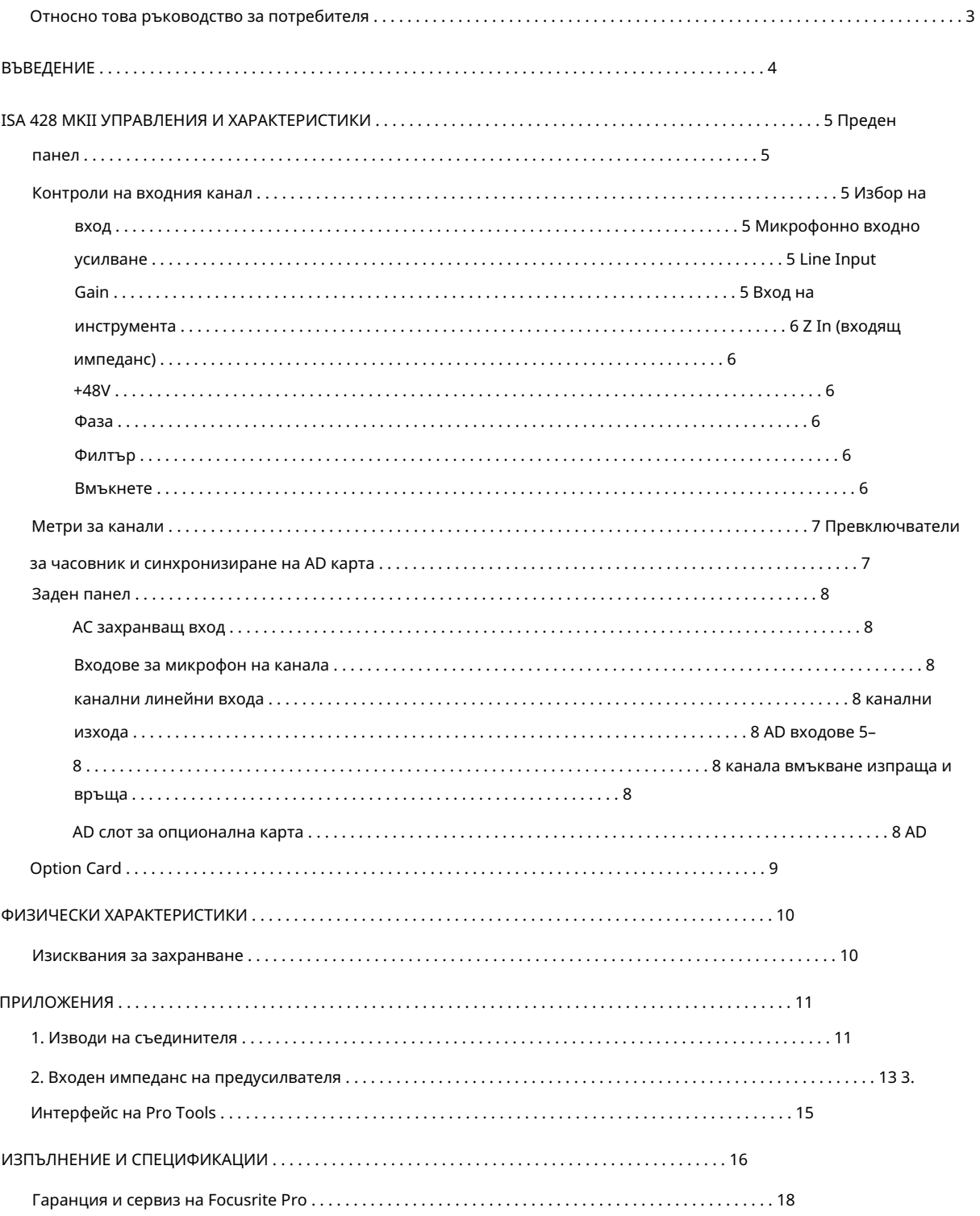

### Относно това ръководство за потребителя

Това ръководство за потребителя се отнася за предварителен микрофон ISA 428 MkII. Той предоставя информация за инсталирането и използването на устройството и как може да бъде свързан към вашата система.

Включена е и информация, свързана с опционалната интерфейсна карта ISA ADN8 AD, която ще позволи аудио от Mic pre да бъде добавено към Dante мрежа.

[pro.focusrite.com/technical-support, к](https://pro.focusrite.com/technical-support)ойто съдържа изчерпателна колекция от общи запитвания за техническа поддръжка. Ако смятате, че допълнителна информация може да бъде полезна, не забравяйте да се консултирате със сайта:

Pro Tools® и Pro Tools | HDTM са търговски марки или регистрирани търговски марки на Avid Technology, Inc. или нейните филиали в Съединените щати и/или други страни.

Dante® и Audinate® са регистрирана търговска марка на Audinate Pty Ltd.

Съдържание на кутията

- ISA 428 MkII единици
- AC захранващ кабел
- Лист с информация за безопасност

# ВЪВЕДЕНИЕ

Благодарим ви, че закупихте Focusrite ISA 428 MkII.

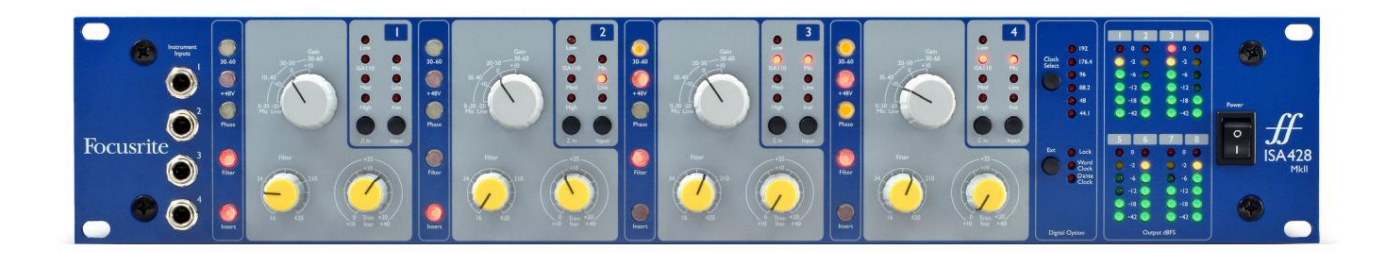

ISA 428 MkII е висококачествен четириканален микрофонен предусилвател, който може да се използва за запис на източници от микрофон, линейно ниво или инструменти. Микрофоните и източниците на линейно ниво са свързани през задния панел, докато инструменталните входове могат да бъдат включени директно в гнездата на предния панел.

Предният панел разполага също с усилване и други настройки като фантомно захранване и импеданс за всеки от аналоговите входове. Светодиодното измерване е осигурено на всеки канал в dBFS, за да покаже кога нивото достига цифровата точка на изрязване.

За да се поддържа първокласно качество на Focusrite в цифровата област, аналогово-цифровата интерфейсна карта може да бъде монтирана в опционалния слот на задния панел. Това осигурява достъп до мрежа Dante и включва AES3, S/PDIF и ADAT сигнали.

При инсталирана AD карта честотата на дискретизация на вътрешния/външния часовник и източникът на синхронизиране могат да бъдат избрани с помощта на превключвателите на предния панел.

### ISA 428 MKII УПРАВЛЕНИЯ И ХАРАКТЕРИСТИКИ

### Преден панел

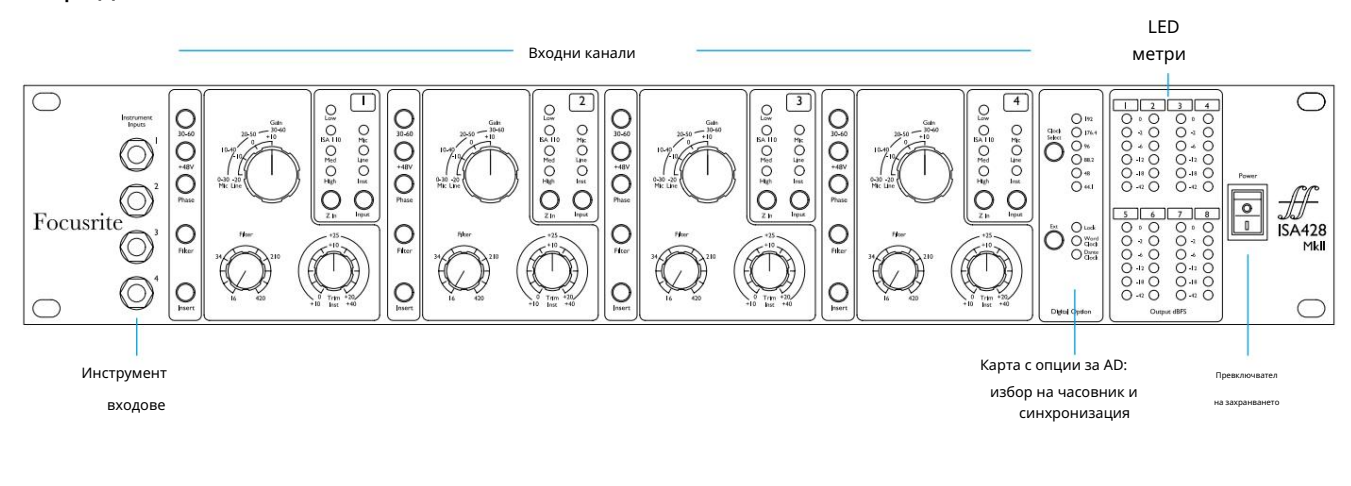

### Контроли на входния канал

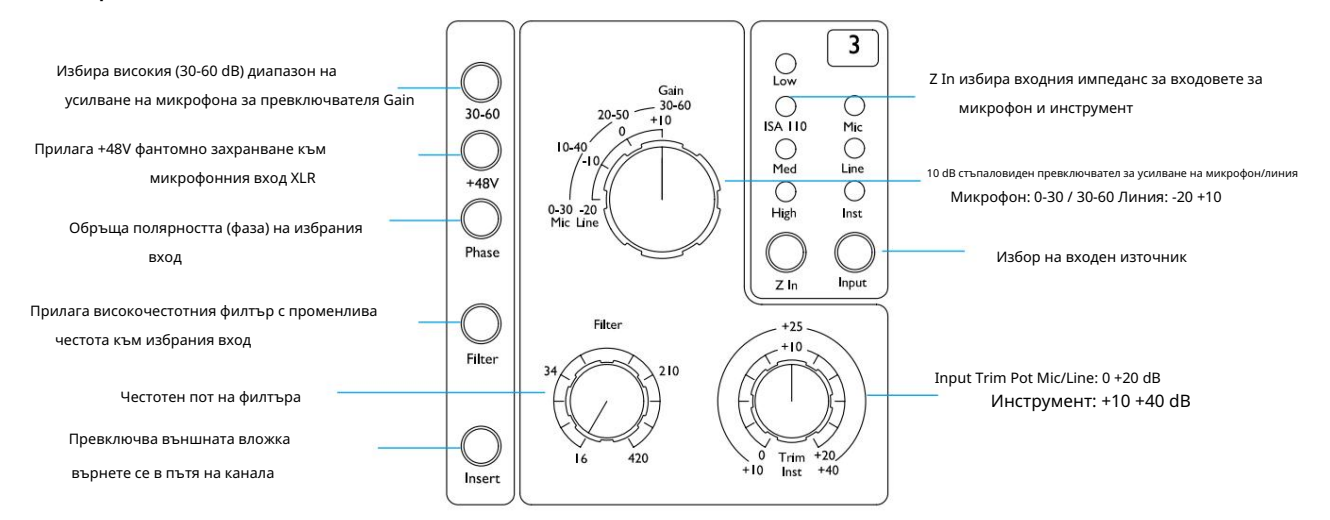

### Избор на вход

Всяко натискане на бутона Input преминава през трите налични входни източника: Mic/Line/Instrument.

#### Микрофонно входно усилване

Превключвателят Gain регулира усилването на микрофона в три стъпки от 10 dB. Неговият диапазон е 0–30 dB или 30–60 dB, когато се натисне превключвателят 30–60 . Допълнителни 0–20 dB непрекъснато регулиране на усилването са налични с помощта на контрола Trim .

За да избегнете прекомерен скок в нивото, препоръчително е стъпаловиден превключвател Gain да бъде завъртян на минимум, преди да натиснете превключвателя 30-60.

Преди да започнете запис или ако се използва за PA работа, настройте контролата за изрязване близо до централната му позиция. Това ще позволи известно постепенно регулиране на усилването нагоре или надолу без използването на стъпаловиден контрол.

#### Усилване на линейния вход

Превключвателят за усилване регулира усилването между -20 dB и +10 dB на стъпки от 10 dB. Непрекъснато регулиране на усилването до 20 dB може да се добави с помощта на контрола Trim .

Контроли на канала...

### Инструментен вход

Входовете за инструменти са достъпни чрез стандартни 1/4" моно жакове на предния панел. Нивото се задава само с помощта на контрола Trim и се регулира непрекъснато от +10 dB до +40 dB.

Обърнете се към приложението на страница 11 за изводите на конекторите.

### Z In (входящ импеданс)

При избран микрофонен вход, натискането на бутона Z In преминава през четирите опции за входен импеданс на предусилвателя на трансформатора. Стойностите са показани в таблицата.

За допълнителна информация относно избора на импеданс вижте Приложение 2, "Входен импеданс на предусилвателя" на страница 13.

При избран инструментален вход, натискането на превключвателя превключва между настройките за висок и нисък импеданс, както е показано в долната таблица.

Линейният входен импеданс е фиксиран на 10 kΩ и не се влияе от превключвателя Z In.

### +48V

Натискането на бутона +48V прилага фантомно захранване към микрофонния вход XLR.

Този превключвател не засяга линейните или инструменталните входове.

Ако не сте сигурни дали вашият микрофон изисква фантомно захранване, вижте ръководството за него. Някои микрофони (най-вече лентови и небалансирани микрофони) могат да се повредят чрез прилагане на фантомно захранване.

### Фаза

Натискането на Phase обръща полярността на избрания вход. Това може да бъде полезно, когато се използват няколко микрофона в непосредствена близост (т.е. на комплект барабани).

### Филтър

Натискането на бутона Filter вмъква високочестотния филтър от 18 dB/октава в пътя на канала; тя се прилага към избрания вход. Контролът на високочестотния филтър позволява честотата на спадане да бъде зададена в диапазона от 16 Hz до 420 Hz.

Филтърът е полезен за премахване на всякакви нежелани ниски честоти, напр. тътен, предаван през монтирани на пода стойки за микрофони и др.

### Поставете

Натискането на Insert поставя сигнала Insert Return в пътя на канала преди изходния конектор, което позволява включването на външни модули за ефекти.

Изпращането на вмъкване е винаги налично и след контролите за усилване и филтриране на входа.

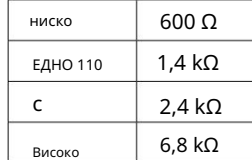

Импеданс на микрофона

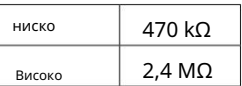

Импеданс на инструмента

### Метри за канали

Групите LED измервателни уреди на предния панел 1–4 и 5–8 показват нивото на звука на две различни места:

• Измерватели 1–4 показват нивото на сигнала на изходите на канала.

Изходите на канала също се насочват към входове 1-4 на опционалната AD карта.

• Измервателни уреди 5–8 показват нивата на сигнала, получени от AD Input конектори 5–8

Следователно светодиодните измервателни уреди винаги показват входните нива на опционалната AD карта преди преобразуването.

Скалите на измервателния уред са в dBFS, т.е. нивото в dB спрямо максималния изход (достигнат, когато червеният светодиод '0' свети). '0' показва ниво от 22 dBu, което съответства на максималното входно ниво на AD картата.

Превключватели за часовник и синхронизация на AD карта

Избор на часовник

Позволява на потребителя да избере вътрешната честота на семплиране: 44,1 kHz, 48 kHz, 88,2 kHz, 96 kHz, 176,4 kHz или 192 kHz.

### Вътр

Позволява на картата ISA ADN8 AD да следва външен източник на Word Clock. Натиснете превключвателя, за да

превключвате между стандартен и часовник Dante.

Светодиод за заключване

Показва, че устройството е успешно синхронизирано с външния Word Clock.

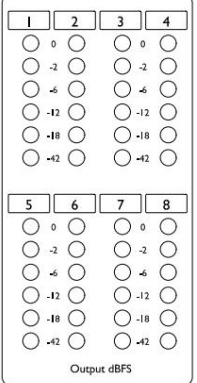

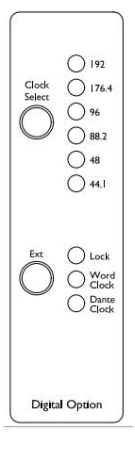

### Заден панел

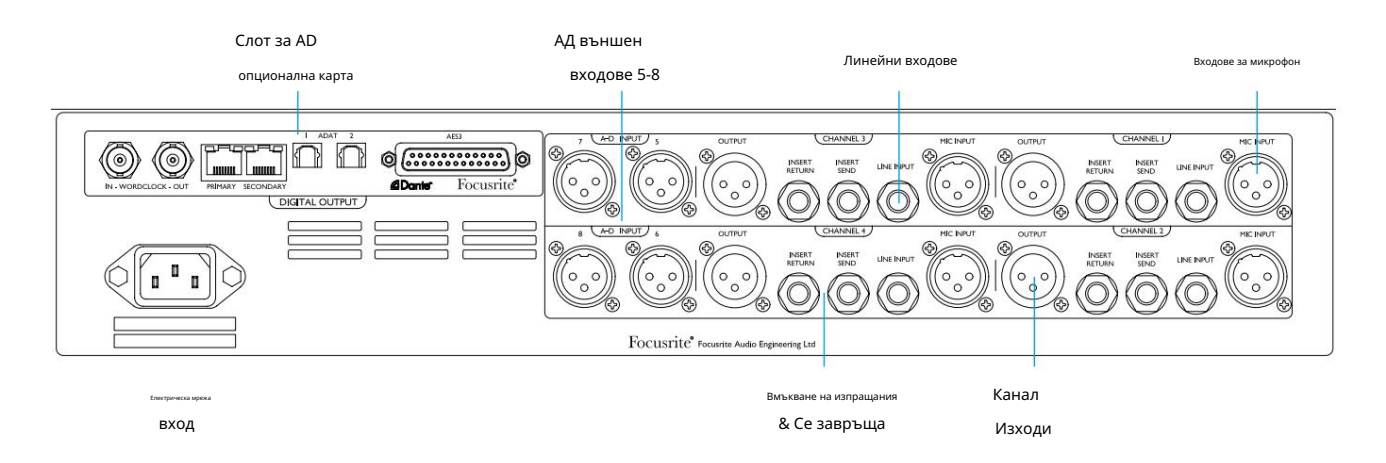

### AC захранващ вход

Стандартен IEC контакт за АС мрежа. ISA 428 MkII разполага с "Universal" PSU, което му позволява да работи при всяко захранващо напрежение между 100 V и 240 V AC.

# Входове за микрофон на канала

Четири фиксиращи се XLR-3 женски конектора.

### Канални линейни входове

Четири балансирани 1/4" TRS жак гнезда.

### Канални изходи

Четири мъжки конектора XLR-3. Изходите са свързани към входове 1–4 на опционалната AD карта.

### AD входове 5–8

XLR-3 женски аналогови входове към канали 5–8 на опционалната AD карта.

Тези входове нямат функция без инсталирана опционална AD карта – обаче светодиодните измервателни уреди 5–8 все още ще показват нивата на входящия сигнал.

### Вмъкване на канал Изпращане и връщане

Аналогово предаване и връщане на XLR-3 мъжки и женски конектори.

Сигналът за връщане може да се добави към канала чрез натискане на превключвателя Insert на предния панел .

### Слот за AD Option Card

Слот за ISA ADN8 карта за аналогово към цифрово преобразуване. Вижте следващата страница за подробности за картата.

Картата позволява аудио изходите от ISA 428 MkII, плюс четирите допълнителни външни входа, да бъдат добавени към Dante мрежа. Той също така осигурява AES3, S/PDIF и ADAT сигнали.

Вижте Приложение 1 на страница 11 за изводите на конекторите.

### AD Option Card

Опционалната ISA ADN8 AD карта може да бъде преоборудвана към ISA 428 MkII по всяко време. Не се изисква инженерен опит, тъй като картата може лесно да се инсталира от потребителя.

Имайте предвид, че ISA 428 MkII не поддържа по-ранната ISA 8-канална AD карта.

Веднъж монтирана, конфигурацията на картата се извършва по мрежата с помощта на RedNet Control или софтуерното приложение Dante Controller.

Инструкциите за монтаж и мрежовите софтуерни приложения са включени към опцията AD карта.

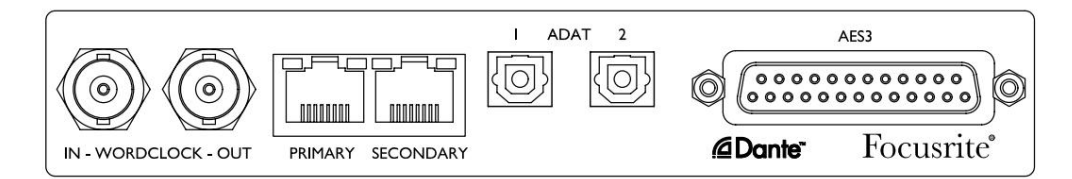

### Word Clock – въвеждане

Позволява картата да бъде синхронизирана с външен източник на Word Clock чрез BNC конектора.

### Word Clock – Изход

Осигурява изход от външен източник на Word Clock, свързан към BNC конектора "Word Clock In" или предава вътрешната честота на дискретизация на AD картата.

• Когато ISA 428 MkII следва други устройства в рамките на по-голяма цифрова система, Word Clock

Изходният конектор може да се използва за предаване на сигнала Word Clock към следващото устройство.

• Когато устройството не следва друго устройство и е в режим на вътрешен часовник, конекторът Word Clock Out извежда честотата на семплиране, избрана на предния панел на ISA 428 MkII.

### Основен мрежов порт

Заключващ се RJ45 конектор за мрежата Dante. Използвайте стандартен мрежов кабел Cat 5e или Cat 6, за да свържете ISA ADN8 към локален Ethernet комутатор, който е свързан към мрежата Dante. До всеки мрежов контакт има светодиоди, които светят, за да покажат валидна мрежова връзка и мрежова активност.

### Вторичен мрежов порт

Може да се използва като вторична мрежова връзка Dante, където се използват две независими Ethernet връзки (редундантен режим) или допълнителен порт на интегриран мрежов комутатор на основната мрежа (комутиран режим).

### ADAT 1 и 2

Два ADAT оптични изхода, използващи стандартни конектори Toslink. Осигурява 8 канала при 96kHz (с помощта на S/MUX II). Каналът ADAT брои наполовина с всяко удвояване на честотата на дискретизация.

### AES3 изходи 1-8

Осем AES3 изхода на DB25 конектор. Конекторът е свързан към цифровия стандарт Tascam.

Вижте Приложение 1 на страница 11 за изводите на конектора.

## ФИЗИЧЕСКИ ХАРАКТЕРИСТИКИ

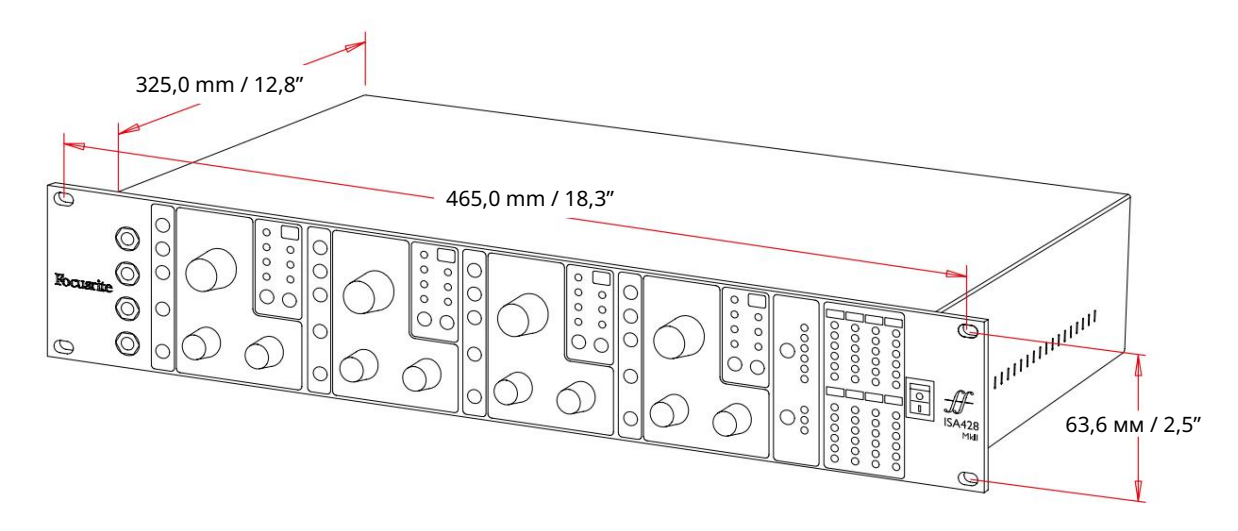

Размерите на кутията са илюстрирани на диаграмата по-горе.

ISA 428 MkII изисква 2U вертикално пространство в стелажа. Оставете допълнителни 75 mm дълбочина на стелажа зад устройството, за да позволите кабели. ISA 428 MkII тежи 7,05 kg и за инсталации във фиксирана среда (напр., студиен стелаж), монтажните стелажи на предния панел\* ще осигурят адекватна опора. Въпреки това, ако устройството трябва да се използва в мобилна ситуация (напр. куфар за пътуване и т.н.), се препоръчва използването на странични опорни релси или рафтове в багажника.

\*Винаги използвайте M6 болтове и гайки, специално проектирани за 19" рафтове за оборудване. Търсене в интернет, използващо фразата "гайки за клетка М6", ще разкрие подходящи компоненти.

От всяка страна са предвидени вентилационни отвори за охлаждане; уверете се, че когато са монтирани в шкаф, тези вентилационни отвори не са запушени. Не монтирайте уреда непосредствено над друго оборудване, което генерира значителна топлина, например усилвател на мощност.

Забележка. Максималната работна температура на околната среда е 40°C / 104°F.

### Изисквания към захранването

ISA 428 MkII се захранва от електрическата мрежа и включва "универсално" захранване, което може да работи с всяко променливотоково напрежение от 100 V до 240 V. AC връзката е чрез стандартен 3-пинов IEC конектор на задния панел.

Към всяко устройство се доставя свързващ IEC кабел – той трябва да бъде завършен с щепсел от правилния тип за вашата страна.

Консумирана мощност за ISA 428 MkII е 35 W.

Моля, обърнете внимание, че няма предпазители или други компоненти от какъвто и да е тип, които могат да се сменят от потребителя в който и да е модул. Моля, отнасяйте се за всички проблеми, свързани с обслужването, към екипа за поддръжка на клиенти (вижте "Поддръжка на клиенти и обслужване на модула" на страница 18).

# ПРИЛОЖЕНИЯ

### 1. Изводи на съединителя

Вход за микрофон / AD вход Конектор: XLR-3 женски

Изход Конектор: XLR-3 мъжки

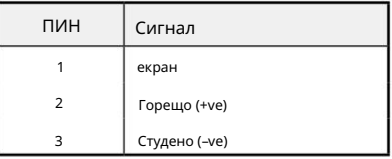

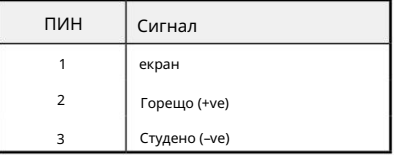

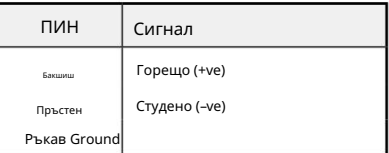

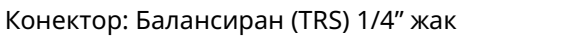

Редово въвеждане / Вмъкване на изпращане / Вмъкване на връщане

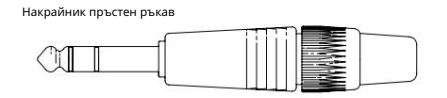

Инструментен вход

Конектор: Небалансиран (TS) 1/4" жак

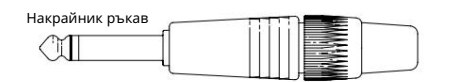

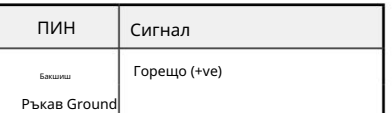

1. Изводи на конектора...

Опционална карта ISA ADN8:

### AES3 изходи

Конектор: DB25 женски (AES59 цифров)

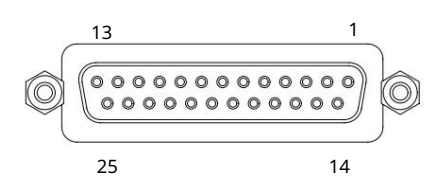

Винтовите скоби използват стандартната UNC 4/40 резба

Входните щифтове не се използват

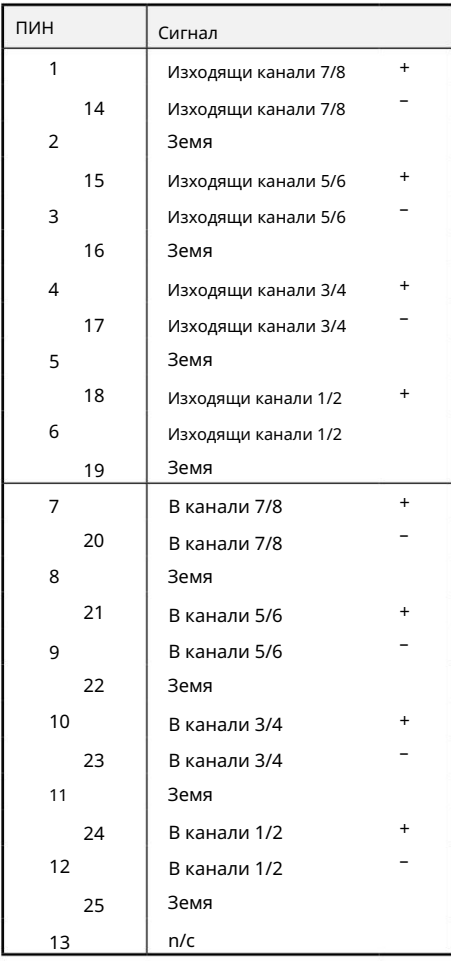

### Мрежа 1 и 2

Тип конектор:

RJ-45 гнездо

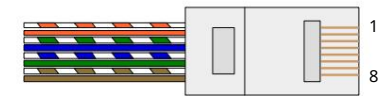

Конектор: TOSLINK ADAT оптичен интерфейс

Конектор: BNC 75Ω Word Clock In & Out

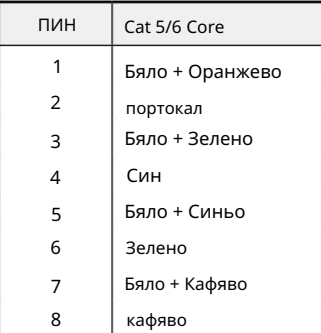

Приложения...

### 2. Входен импеданс на предусилвателя

Основен елемент от звука на микрофонния предусилвател е свързан с взаимодействието между конкретния микрофон, който се използва, и типа технология на интерфейса на микрофонния предусилвател, към който е свързан. Основната област, в която това взаимодействие има ефект, е нивото и честотната характеристика на микрофона, както следва:

### Ниво

Професионалните микрофони са склонни да имат ниски изходни импеданси и така може да се постигне повече ниво чрез избиране на позиции с по-висок импеданс на микрофонния предусилвател ISA 428 MkII.

### Честотна характеристика

Микрофоните с дефинирани пикове на присъствие и персонализирани честотни характеристики могат да бъдат допълнително подобрени чрез избор на по-ниски настройки на импеданса. Избирането на по-високи стойности на входния импеданс ще подчертае високочестотния отговор на свързания микрофон, което ви позволява да получите подобрена информация за околната среда и висока чистота – дори от микрофони със средна производителност. Могат да се изпробват различни комбинации от импеданс на микрофон/предусилвател ISA 428 MkII, за да се постигне желаното количество оцветяване на записвания инструмент или глас. За да разберете как да използвате творчески избора на импеданс, може да е полезно да прочетете следния раздел за това как си взаимодействат изходният импеданс на микрофона и входният импеданс на предусилвателя на микрофона.

Настройка на импеданс – Бързо ръководство

Като цяло следните селекции ще дадат следните резултати:

Настройки за висок импеданс на микрофонния предусилвател:

- Ще генерира по-общо ниво
- Ще има тенденция да направи ниските и средните честоти на микрофона по-плоски
- Ще подобри високочестотния отговор на микрофона.

Настройки за нисък импеданс на предусилвателя:

- Ще намали изходното ниво на микрофона
- Ще има тенденция да подчертава пиковете на ниски и средни честоти на присъствие и резонансните точки на микрофона

### Превключваем импеданс – задълбочено обяснение

### Микрофони с динамична движеща се намотка и кондензатор

Почти всички професионални динамични и кондензаторни микрофони са проектирани да имат относително нисък номинален изходен импеданс между 150 Ω и 300 Ω, измерен при 1 kHz. Микрофоните са проектирани да имат толкова нисък изходен импеданс, защото произтичат следните предимства:

- Те са по-малко податливи на прихващане на шум
- Те могат да управляват дълги кабели без висока честота, поради капацитета на кабела

Страничният ефект от такъв нисък изходен импеданс е, че входният импеданс на предусилвателя на микрофона има голям ефект върху изходното ниво на микрофона. Ниският импеданс на предусилвателя намалява изходното напрежение на микрофона и подчертава всяка свързана с честотата вариация в изходния импеданс на микрофона. Съпоставянето на съпротивлението на предусилвателя на микрофона с изходния импеданс на микрофона (напр. правене на входен импеданс на предусилвателя 200 Ω, за да съответства на 200 Ω микрофон) все още намалява изхода на микрофона и съотношението сигнал/ шум с 6 dB, което е нежелателно.

2. Импеданс на предусилвателя...

За да се минимизира натоварването на микрофона и да се увеличи съотношението сигнал/шум, предусилвателите традиционно са проектирани да имат входен импеданс около десет пъти по-голям от средния микрофон, около 1,2 kΩ до 2 kΩ. (Оригиналният дизайн на предусилвателя ISA 110 следваше тази конвенция и има входен импеданс от 1,4 kΩ при 1 kHz.) Настройките на входния импеданс над 2 kΩ са склонни да правят свързаните с честотата вариации на микрофонните изходи по-малко значими, отколкото при настройки с нисък импеданс.

Поради това настройките с висок входен импеданс осигуряват производителност на микрофона, която е по-плоска в областта на ниските и средните честоти и усилена във високочестотната област в сравнение с настройките на ниския импеданс.

### Лентови микрофони

Импедансът на лентовия микрофон заслужава специално внимание, тъй като този тип микрофон се влияе изключително много от импеданса на предусилвателя.

Импедансът на лентата в този тип микрофон е много нисък, около 0,2 Ω, и изисква изходен трансформатор за преобразуване на ниското напрежение, което генерира в сигнал, който може да бъде усилен от предусилвател. Трансформаторът използва съотношение около 1:30 (първична:вторична), за да увеличи напрежението на лентата до полезно ниво. Това съотношение на трансформатора има ефект на увеличаване на изходния импеданс на микрофона до около 200 Ω при 1 kHz.

Импедансът на трансформатора обаче е много зависим от честотата – той може почти да се удвои при някои честоти (известни като резонансна точка) и има тенденция да намалява до много малки стойности при ниски и високи честоти. Следователно, подобно на динамичните и кондензаторните микрофони, входният импеданс на предусилвателя на микрофона има значителен ефект върху нивото на сигнала и честотната характеристика на изходния трансформатор на лентовия микрофон и свързаното с това "качество на звука" на микрофона. Препоръчително е микрофонният предусилвател, свързан към лентов микрофон, да има входен импеданс поне 5 пъти по-голям от номиналния импеданс на микрофона.

За импеданс на лентов микрофон от 30 Ω до 120 Ω, входният импеданс от 600 Ω (нисък) ще работи добре. За лентови микрофони от 120 Ω до 200 Ω се препоръчва настройка на входния импеданс от 1,4 kΩ (ISA 110).

Приложения...

3. Интерфейс с професионални инструменти

• Аналогов изход към Pro Tools | HD

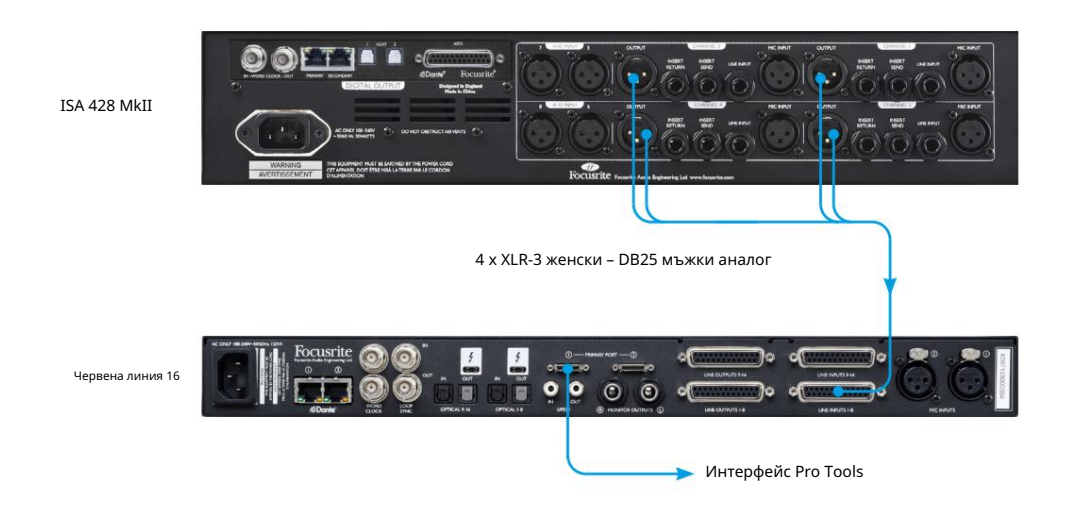

• Dante to Pro Tools | HD

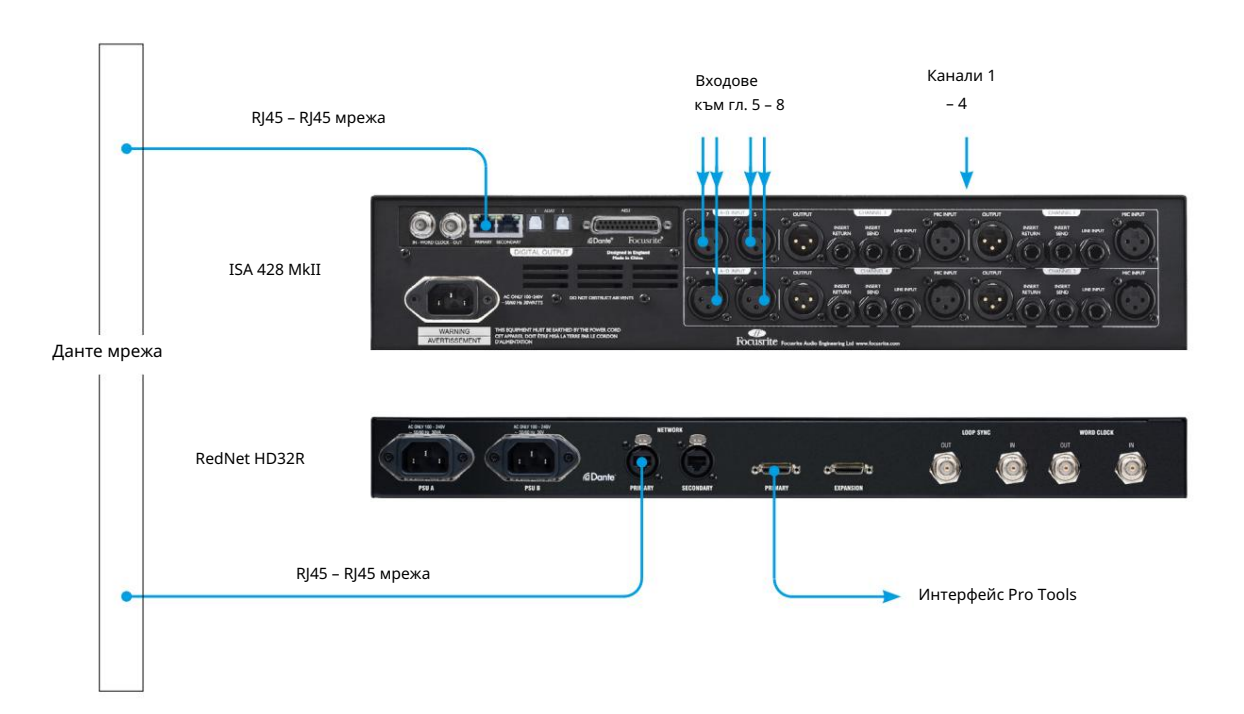

# ИЗПЪЛНЕНИЕ И СПЕЦИФИКАЦИИ

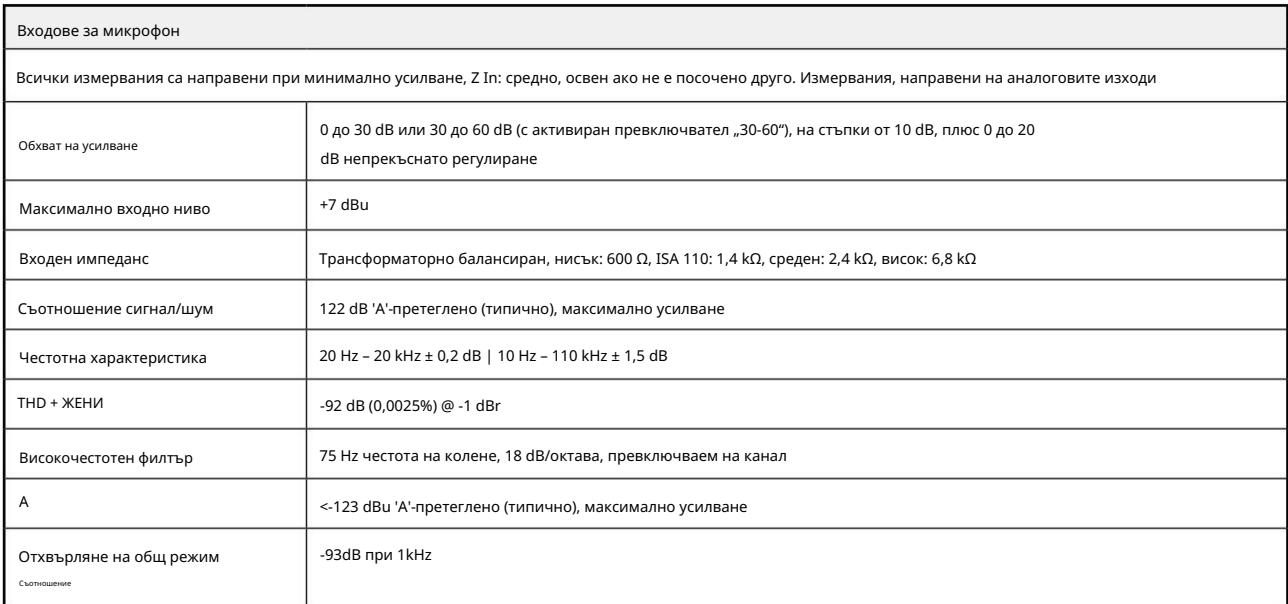

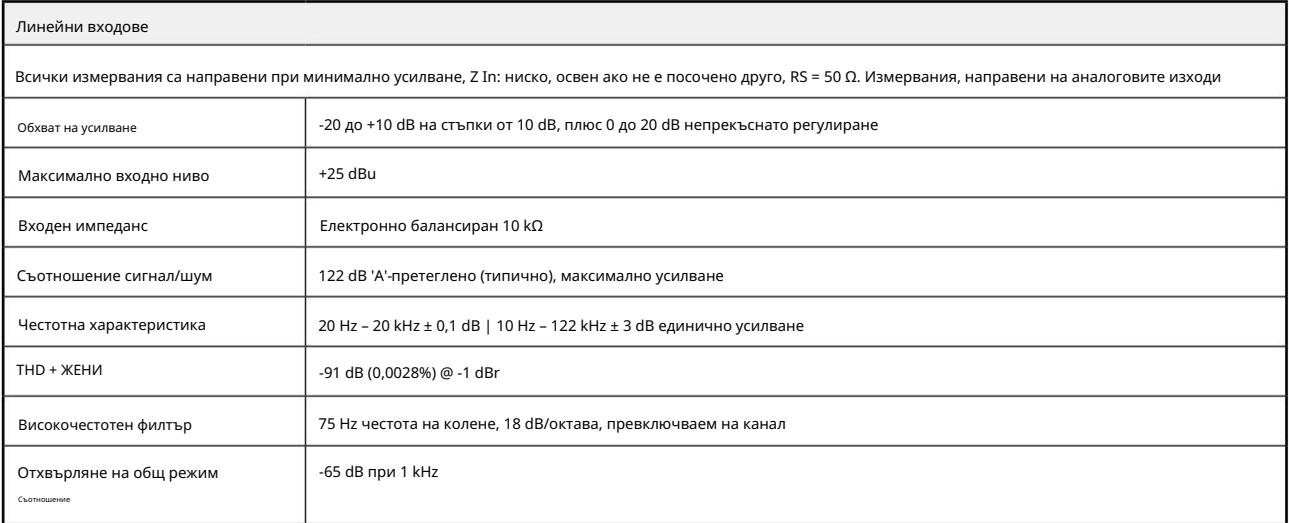

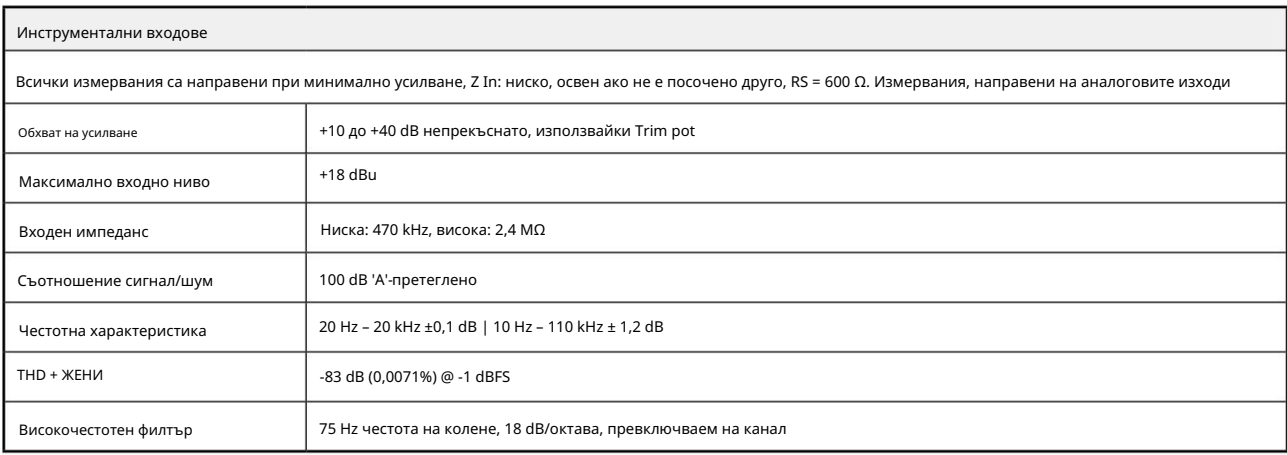

Производителност и спецификации. . .

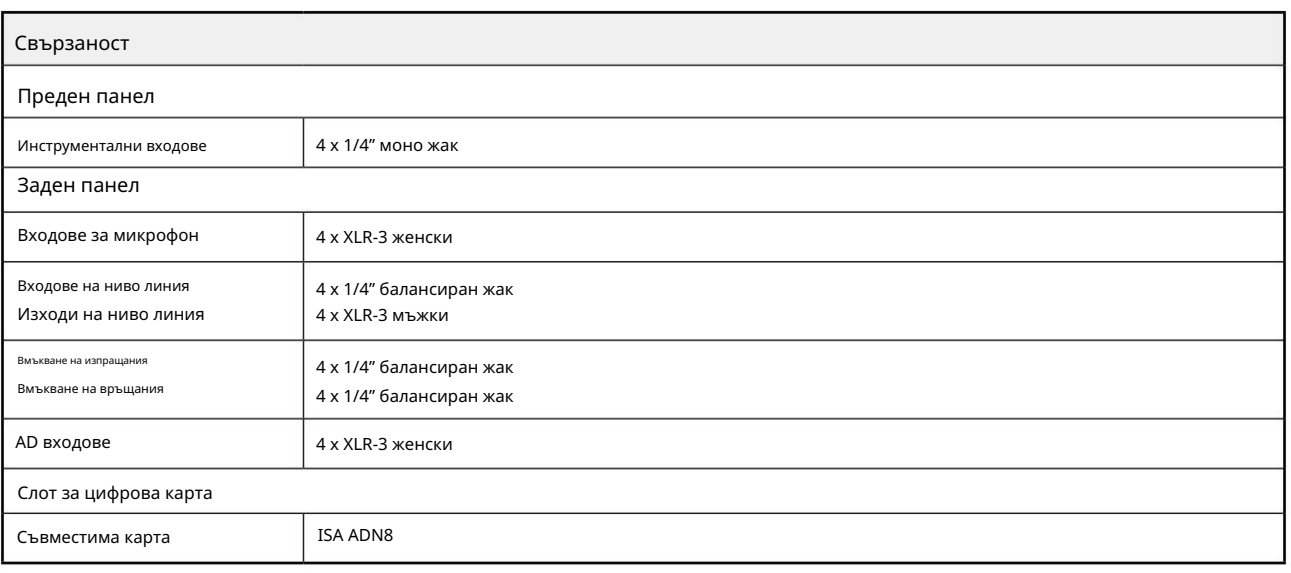

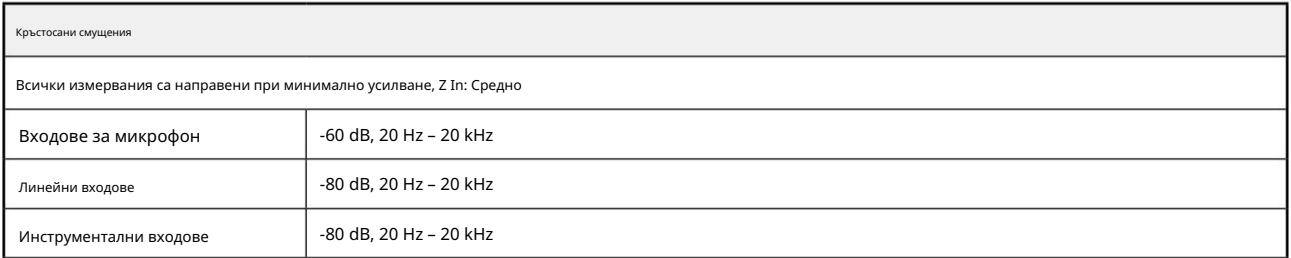

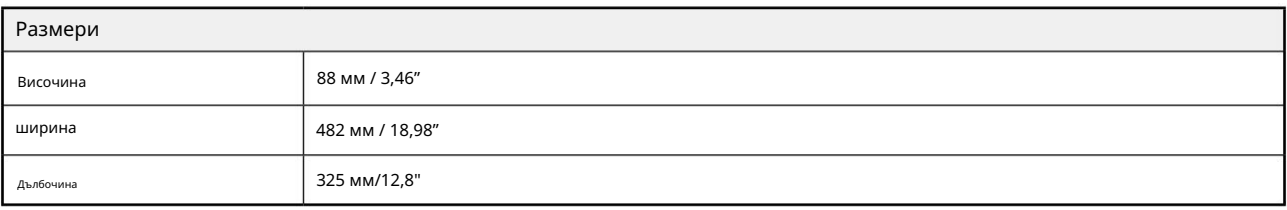

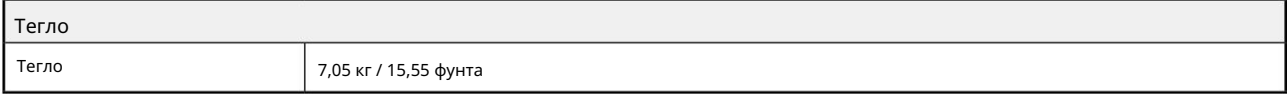

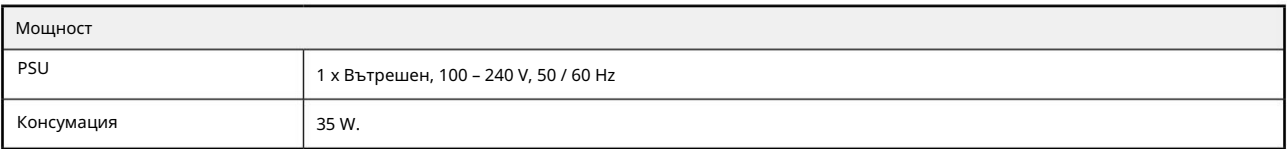

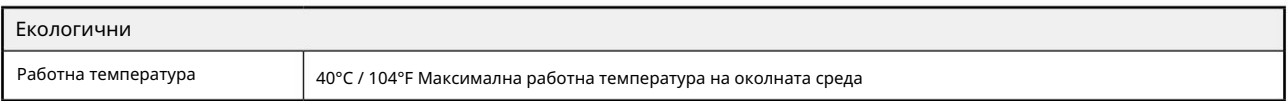

### Гаранция и сервиз на Focusrite Pro

Всички продукти на Focusrite са създадени по най-високите стандарти и трябва да осигуряват надеждна работа в продължение на много години, при спазване на разумни грижи, употреба, транспортиране и съхранение.

Установено е, че много от продуктите, върнати в гаранция, изобщо не показват дефекти. За да избегнете ненужно неудобство за вас по отношение на връщането на продукта, моля, свържете се с поддръжката на Focusrite.

В случай на производствен дефект, който стане очевиден в продукт в рамките на 36 месеца от датата на първоначалната покупка, Focusrite ще гарантира, че продуктът ще бъде ремонтиран или заменен безплатно.

Производственият дефект се дефинира като дефект в работата на продукта, както е описано и публикувано от Focusrite. Производственият дефект не включва щети, причинени от транспортиране, съхранение или небрежно боравене след покупката, нито щети, причинени от неправилна употреба.

Въпреки че тази гаранция се предоставя от Focusrite, гаранционните задължения се изпълняват от дистрибутора, отговорен за страната, в която сте закупили продукта.

В случай, че трябва да се свържете с дистрибутора относно гаранционен проблем или таксуван извънгаранционен ремонт, моля, посетете: pro.focusrite.com/rest-of-the-world

След това дистрибуторът ще ви посъветва за подходящата процедура за разрешаване на проблема с гаранцията. Във всеки случай ще е необходимо да предоставите на дистрибутора копие от оригиналната фактура или касова бележка. В случай, че не можете да предоставите доказателство за покупка директно, трябва да се свържете с дистрибутора, от когото сте закупили продукта, и да се опитате да получите доказателство за покупка от него.

Моля, имайте предвид, че ако закупите продукт на Focusrite извън вашата страна на пребиваване или бизнес, няма да имате право да поискате от вашия местен дистрибутор на Focusrite да спази тази ограничена гаранция, въпреки че можете да поискате извънгаранционен платен ремонт.

Тази ограничена гаранция се предлага единствено за продукти, закупени от оторизиран дистрибутор на Focusrite (дефиниран като дистрибутор, който е закупил продукта директно от Focusrite Audio Engineering Limited в Обединеното кралство или от някой от неговите оторизирани дистрибутори извън Обединеното кралство). Тази гаранция е в допълнение към вашите законови права в страната на покупката.

### Регистриране на вашия продукт

За достъп до допълнителен пакетен софтуер, моля, регистрирайте продукта си на: [focusrite.com/register](http://www.focusrite.com/register)

### Поддръжка на клиенти и обслужване на модули

Можете да се свържете безплатно с нашия екип за поддръжка на клиенти:

Имейл: [proaudiosupport@focusrite.com](mailto:proaudiosupport%40focusrite.com?subject=)

Телефон (Великобритания): +44 (0)1494 836384

Телефон (САЩ): +1 (310) 450-8494

Отстраняване на неизправности

Ако имате проблеми с вашия ISA 428 MkII, препоръчваме ви първо да посетите нашия Помощен център за поддръжка на: [pro.focusrite.com/help-centre](https://pro.focusrite.com/help-centre)